## SAP ABAP table /ISDFPS/BANFN\_R {Range for Data Element PReqs}

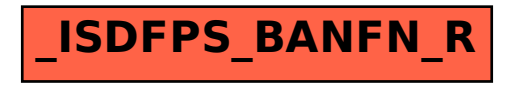